# Gyors útmutató **Ikaros** 6.3

Képgyűjtés és -feldolgozás citogenetikai elemzéshez

Ez a gyors útmutató fontos információkat tartalmaz a MetaSystems szoftverrel kapcsolatban. Kérjük, hogy az Ikaros használata előtt ismerje meg a tartalmát.

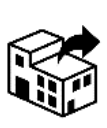

Via Gallarate 80 20151 Milano Olaszország tel: +39 0236 758 751 web: *www.metasystemsitaly.com*

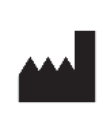

### **MetaSystems S.r.l MetaSystems Hard & Software GmbH**

Robert-Bosch-Str. 6 68804 Altlussheim A→☆ Németország tel: +(0)6205 39610 fax: +49 (0)6205 32270

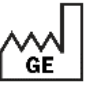

2021-10 (első kiadás: 6.3.0)

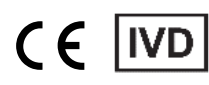

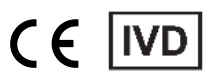

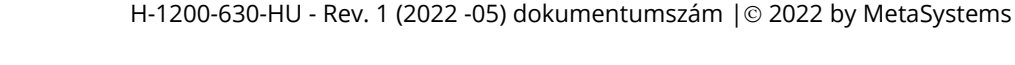

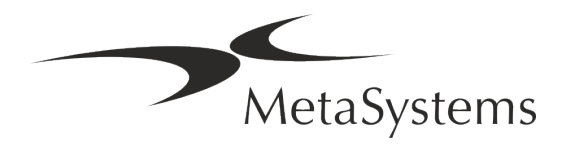

### **Tartalomjegyzék**

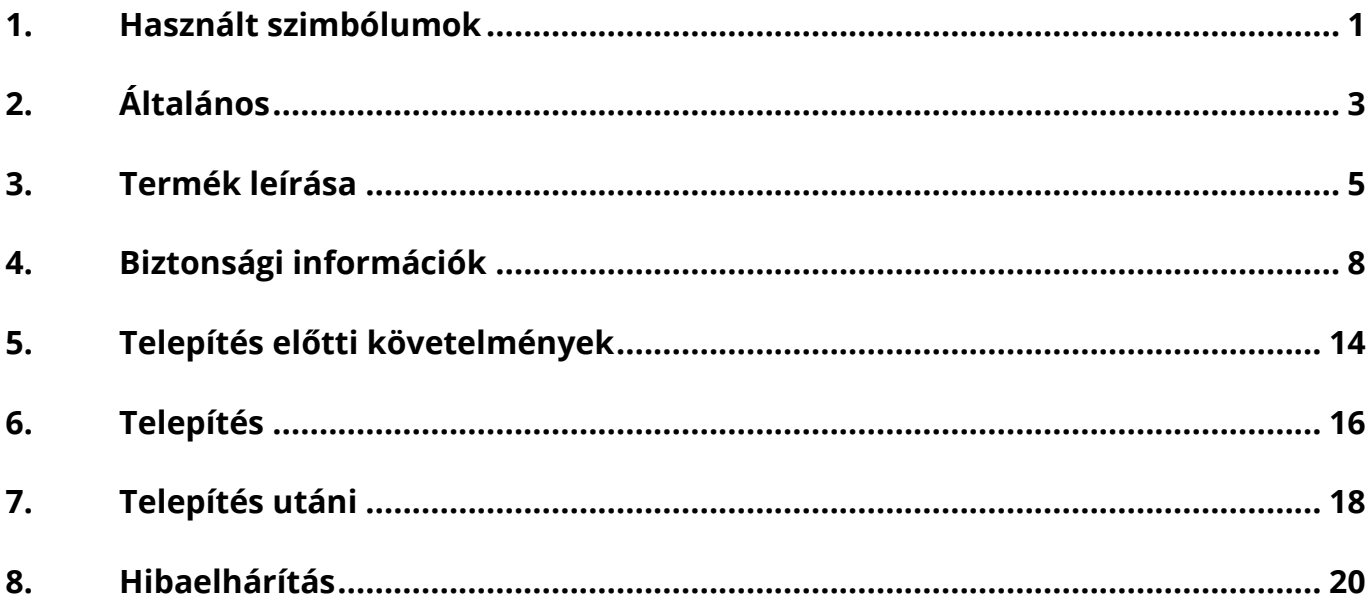

#### **Történet módosítása**

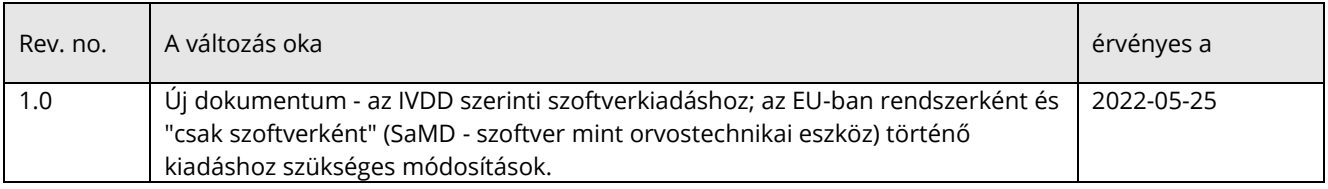

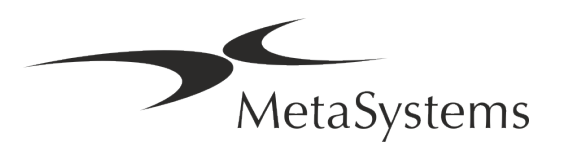

## **Gyors útmutató | Ikaros Canada de la Cal** de <sup>6.3 verzió</sup>

### <span id="page-2-0"></span>**1. Használt szimbólumok**

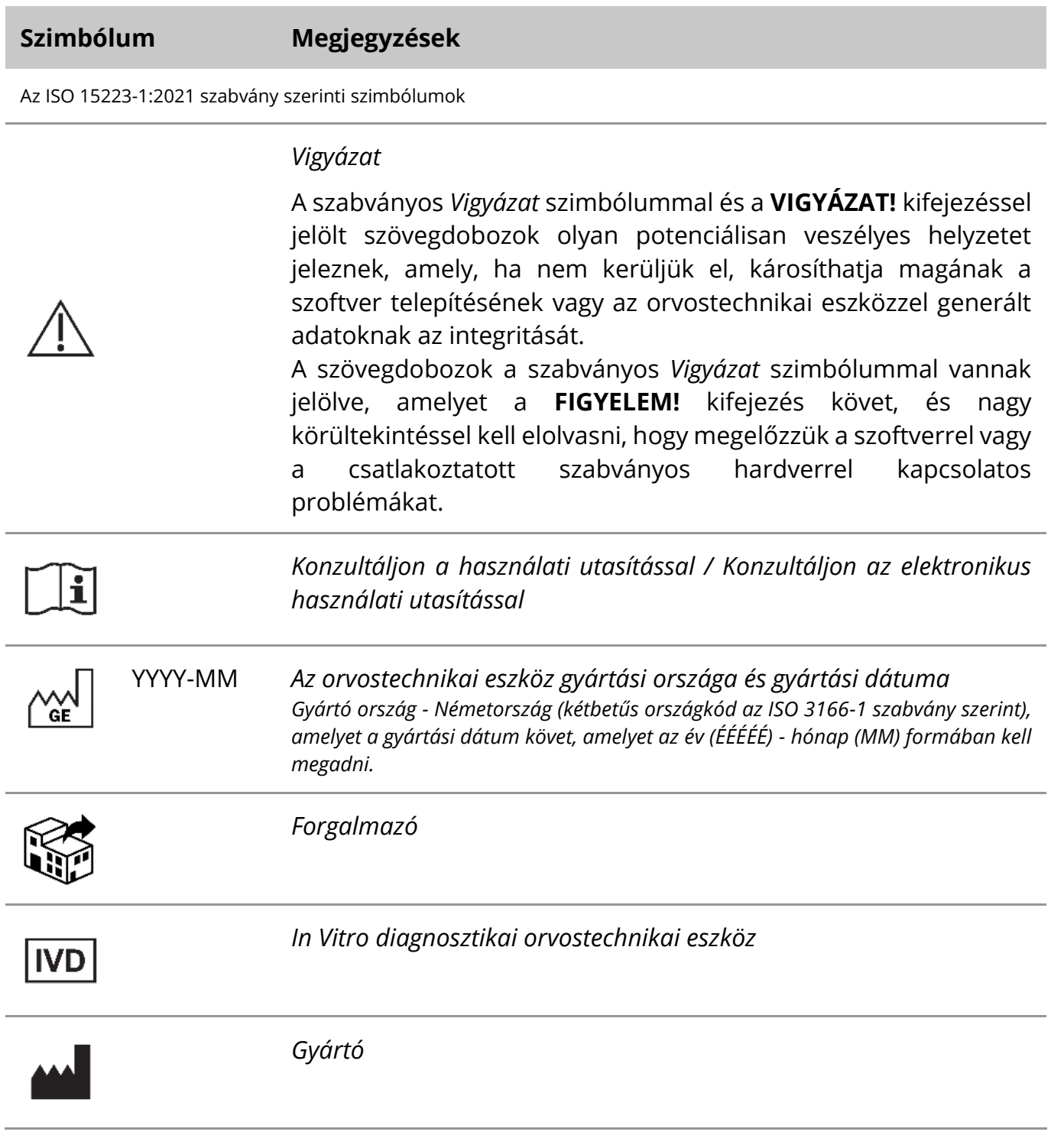

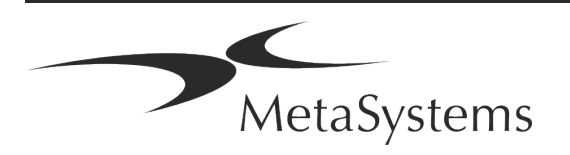

### Oldal 2 of 22 **Gyors útmutató | Ikaros**

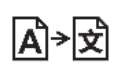

*Fordítás* - Ezt a szimbólumot a fordítási tevékenységért felelős szervezet neve és címe kíséri.

Az (EU) 98/79/EK irányelv (EU IVDD) szerinti szimbólum.

 $C<sub>6</sub>$ 

*"CE-jelölés*" - A CE-jelölés az *Európai Unió in vitro diagnosztikai irányelvének* való megfelelést jelzi.

További szimbólum

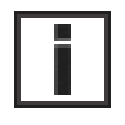

Az ezzel az információs jellel jelölt szövegdobozok fontos műszaki információkat vagy a szoftver új vagy módosított funkcióira vagy beállításaira vonatkozó tanácsokat tartalmaznak.

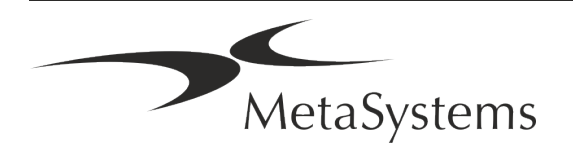

### <span id="page-4-0"></span>**2. Általános**

### **Használati utasítás (IFU)**

Az Ikaros 6.3 használati utasítása kétféle dokumentumtípus kompromisszumát jelenti:

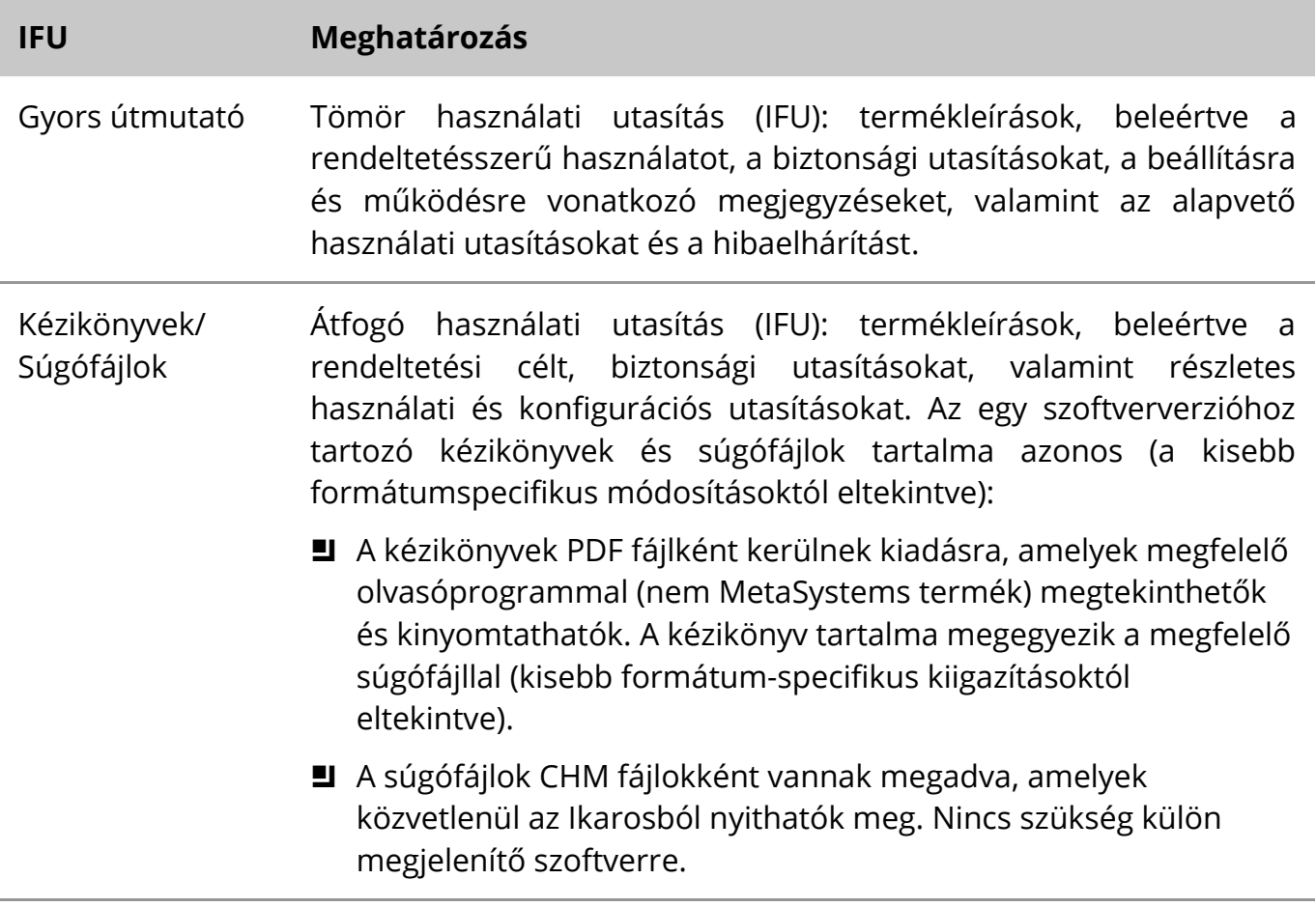

#### **További példányok**

A Gyors útmutató további példányai PDF-fájlként vagy nyomtatott formában is elérhetők. Kérjük, küldjön e-mailben kérést a MetaSystems részére a dokumentum számának megadásával (*lásd a címlapon*).

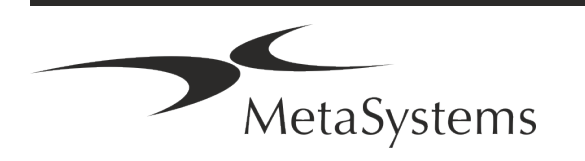

### Oldal 4 of 22 **Gyors útmutató | Ikaros**

### **Előzetes ismeretekre vonatkozó feltételezések**

Az IFU feltételezi, hogy Ön rendelkezik:

- Alapvető számítógépes ismeretek, beleértve az adattárolás, a fájlátvitel, valamint a másolás és beillesztés általános ismeretét.
- A MetaSystems Ikaros szoftver által generált képek értelmezéséhez elegendő ismeret az alkalmazandó laboratóriumi technikákról.

#### **További információk és támogatás igénybevétele**

#### **MetaSystems képviselők**

A MetaSystems egy nemzetközi vállalat, amelynek irodái Németországban (székhely), Argentínában (Buenos Aires), Hongkongban, Indiában (Bangalore), Olaszországban (Milánó) és az Egyesült Államokban (Boston) találhatók. Emellett a MetaSystems büszke arra, hogy globális partnerhálózattal rendelkezik, amely a világ szinte minden régiójában lefedi a helyi üzletet. A helyi MetaSystems-képviselő elérhetőségét megtalálja a Gyorstájékoztató első oldalán, vagy látogasson el a *www.metasystems-international.com weboldal*ra.

#### **Hibák és javaslatok**

Az IFU-val kapcsolatos észrevételeket és javaslatokat bármikor benyújthatja elektronikus úton a MetaSystemsnek (lásd alább). Az észrevételeket a MetaSystems csak a dokumentum következő felülvizsgálatának vagy frissítésének időpontjáig tudja figyelembe venni.

#### **Súlyos incidensek jelentése**

Ha az Ikaros 6.3-mal kapcsolatban bármilyen súlyos incidens történik, az incidenst jelenteni kell a MetaSystemsnek, az Ön országának illetékes hatóságának.

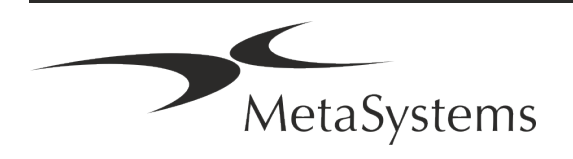

### <span id="page-6-0"></span>**3. Termék leírása**

#### **Rendeltetésszerű használat**

#### **Monokróm (Ikaros) üzemmód**

Az Ikaros rendszer kariotipizálásra szolgál, a metafázisban lévő tenyésztett és festett sejtmintákról készült valós idejű mikroszkópos képekkel. A kromoszómaeloszlásokról készült képek mikroszkópról számítógépre történő átvitelével megszűnik a fényképek munkaigényes kézi feldolgozása. A kariotípusokat a kezelő a képfeldolgozó szoftver támogatásával állítja össze. Az eredményeket nyomtatott formában dokumentálják és archiválják a későbbi felülvizsgálat céljából.

A rendszer fénymezős és fluoreszcens mintákkal működik, az összes jelenleg alkalmazott sávozási technikával, beleértve a G- és Q-sávozást is. Minden sávelemzésre alkalmas minta, beleértve a magzatvizet, a perifériás vért, a chorionvilluszt, a csontvelőt és a szöveteket, specifikus betegségekre való korlátozás nélkül használható. A kariotipizálást általában születés előtti és utáni diagnosztikában alkalmazzák születési rendellenességek, kromoszóma-rendellenességek, genetikai betegségek, rákos megbetegedések és a rákkezelés nyomon követésére.

#### **Színes (Isis) mód**

A színes fluoreszcencia (Isis) üzemmód lehetővé teszi a fluoreszcens mikroszkópos képek gyors és egyszerű felvételét, feldolgozását, archiválását és dokumentálását.

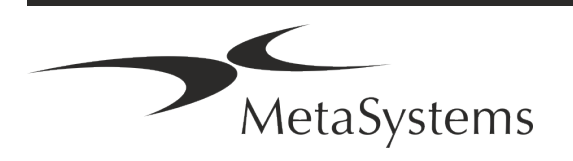

### Oldal 6 of 22 **Gyors útmutató | Ikaros**

#### **Jogi besorolás az EU-ban**

 $\epsilon$ Az Ikaros az in vitro diagnosztikai orvostechnikai eszközökről szóló 98/79/EK uniós irányelv szerinti CE-jelöléssel rendelkezik.

> A Neon integrálva van az Ikaros és a Metafer IVD szoftvercsomagokba, de különálló szoftvermodulként is használható. Ilyen feltételek mellett a Neon nem minősül IVD-szoftvernek.

> "AZ *EURÓPAI PARLAMENT ÉS A TANÁCS (EU) 2022/112 RENDELETE (EU) 2022. január 25., az (EU) 2017/746 rendeletnek egyes in vitro diagnosztikai orvostechnikai eszközökre vonatkozó átmeneti rendelkezések és a házon belüli eszközökre vonatkozó feltételek halasztott alkalmazása tekintetében történő módosításáról*" alapján az IVDR átmeneti szakasza ((EU 2017/946) módosításra került.

> Azok az eszközök, amelyek esetében a 98/79/EK irányelv szerinti megfelelőségértékelési eljárás nem követelte meg bejelentett szervezet bevonását, amelyek esetében a megfelelőségi nyilatkozatot 2022. május 26. előtt állították ki az említett irányelvvel összhangban, és amelyek esetében az e rendelet szerinti megfelelőségértékelési eljárás megköveteli bejelentett szervezet bevonását, a következő időpontokig hozhatók forgalomba vagy helyezhetők üzembe: **május 26. 2026. május 26.** a C osztályú eszközök esetében. (Megjegyzés: a MetaSystems arra számít, hogy az Ikaros az IVDR értelmében C osztályú eszközzé válik).

> Minden Ikaros és Isis rendszer (beleértve a Neont is), amelyet ezen időpontig az ügyfelek laboratóriumaiban már telepítettek, az eredeti CE-jelölés hatálya alatt használható. Kérjük, érdeklődjön, ha bármilyen kérdése van a rendszer(ek) CE státuszával kapcsolatban.

Az Ikaros 6.3 az IVDD (98/79/EK) szerint IVD terméknek minősül.

### **Jogi besorolás az EU-n kívül**

A MetaSystems termékeket világszerte számos országban használják. Az adott ország vagy régió szabályozásától függően egyes termékek nem használhatók klinikai diagnosztikai célokra. Kérjük, kérje helyi kapcsolattartóinkat további információkért az Ön országában érvényes szabályozással kapcsolatban. A MetaSystems helyi képviselőivel kapcsolatos információkért kérjük, látogasson el a *www.metasystems-international.com* weboldalra*.*

#### **Licencvédelem és szoftverfunkció-ellenőrzés hardveres token segítségével**

A MetaSystems szoftverek indításához és futtatásához hardveres másolásvédelmi modulok, más néven "dongle"-ok jelenlétére van szükség. A dongle csatlakoztatásának elmulasztása azt eredményezi, hogy a szoftver nem fut. A MetaSystems dongle nem csak biztonsági kulcsként, hanem fizikai licenckulcsként is működik, amely a MetaSystems szoftver bizonyos funkcióit teszi lehetővé.

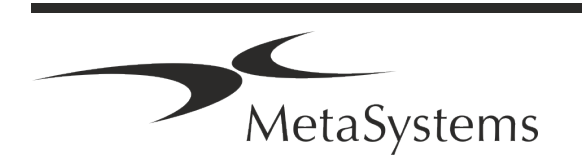

- **E** Minden dongle egyedi sorozatszámmal rendelkezik.
- Az adott szoftverben csak a licenckulcs által engedélyezett funkciók állnak rendelkezésre. Minden más szoftverfunkció letiltva van, de a megfelelő licenc megvásárlása és a dongle átprogramozása után engedélyezhető.
- A szoftver rendszeresen ellenőrzi az érvényes dongle és licenckulcs meglétét.
- a Az Ikaros 6.3 szükséges **frissítés lejárati dátuma** *2021. június* (*0621)*.

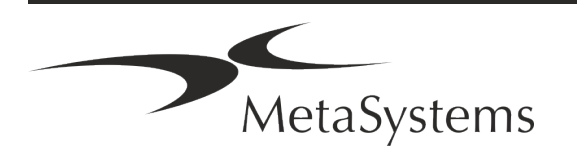

### Oldal 8 of 22 **Gyors útmutató | Ikaros**

### <span id="page-9-0"></span>**4. Biztonsági információk**

### **Általános óvintézkedések**

Kizárólag professzionális laboratóriumi használatra.

*Asztal: Általános óvintézkedések*

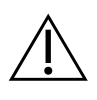

**VIGYÁZAT: Power Point!** Az Ikaros 6.3-at futtató számítógépet csak megfelelően földelt elektromos csatlakozóaljzathoz szabad csatlakoztatni. Olvassa el az összes elektromos műszerrel és alkatrésszel együtt szállított termékismertetőben található biztonsági utasításokat is.

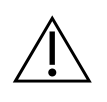

**VIGYÁZAT: Kizárólag szakképzett személyzet által történő működtetés!** A szoftvert csak képzett és kiképzett laboratóriumi személyzet kezelheti.

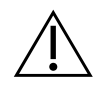

**VIGYÁZAT: A biztonsági intézkedések hatástalanságának kockázata!** Ha megállapítást nyer, hogy a védőintézkedések már nem hatékonyak, a sérülésveszély elkerülése érdekében a készüléket ki kell vonni a forgalomból és biztosítani kell a véletlenszerű működés ellen. A készülék javítása érdekében lépjen kapcsolatba a MetaSystems-szel vagy annak képviselőjével.

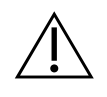

**FIGYELEM! Olvassa el a laboratóriumi biztonsági irányelveket és a használati utasításokat az összes beszerelt hardverkomponensre vonatkozóan! Az**  Ikaros használata előtt feltétlenül meg kell ismernie az összes vonatkozó laboratóriumi biztonsági irányelvet és előírást a legfrissebb változatukban, valamint az összes beépített hardverkomponens használati utasítását (IFU). Kérjük, tanulmányozza át a komponensekhez mellékelt használati utasításokat.

#### **A citogenetikai elemzésekre vonatkozó iránymutatások betartása**

A különböző országok citogenetikai egyesületei és bizottságai iránymutatásokat tettek közzé a citogenetikai elemzések elvégzésére vonatkozóan. Ezek az iránymutatások egységesen a tapasztalt citogenetikusok szerepét és felelősségét hangsúlyozzák a végső diagnózis felállításában, például az Európai Citogenetikusok Szövetsége:

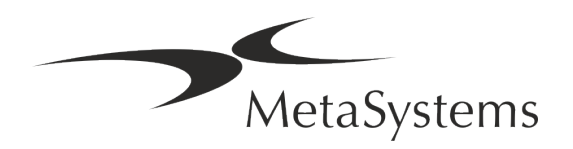

*Az összes esetnek egy második képzett citogenetikus által történő ellenőrzése elengedhetetlen. Ennek a független ellenőrzésnek magában kell foglalnia minden egyes homológhalmaz egyszeri összehasonlítását, legalább a beutalási oknak megfelelő minőségben.) Az ellenőrzéshez ugyanazokat a sejteket lehet használni, mint az elsődleges elemző. Az elemzést egy vezető felügyelőnek vagy egy tapasztalt citogenetikusnak kell ellenőriznie. Ajánlott a független "vak" elemzés, amikor az ellenőr nem ismeri az első elemző eredményét. (...)*

*Az interfázisú FISH-eredményeket egy megfelelően képzett személynek függetlenül kell értékelnie. Az ellenőrnek az elsődleges elemző által használt összes sejt 30-70%-át kell megvizsgálnia. Ha az elemző és az ellenőrök elsődleges pontszámai jelentősen eltérnek, akkor egy harmadik személyt (szükség esetén egy másik laboratóriumból) kell bevonni a megoldáshoz. Ezt a személyt általában tájékoztatni kell az előző pontszámokról. A metafázis FISH esetében ugyanazokat az eljárásokat kell alkalmazni, mint a hagyományos kromoszómaelemzés ellenőrzésénél. (...)*

*Az eredmények értelmezéséhez megfelelően képzett orvos vagy citogenetikus felügyelete szükséges.*

*ECA általános iránymutatások és minőségbiztosítás a citogenetikai vizsgálatokhoz (2012)*

#### **A személyes adatok védelme**

A MetaSystems garantálja az orvosi vagy betegekkel kapcsolatos valamennyi adat bizalmas kezelését, és ezúton megerősíti, hogy teljesíti a *természetes személyeknek a személyes adatok kezelése tekintetében történő védelméről szóló* (EU) 2016/679 rendelet (általános adatvédelmi rendelet) szerinti követelményeket az alábbiak szerint:

A személyes adatok:

- Az adatkezelés jogszerűen, tisztességesen és az érintett személy vonatkozásában átlátható módon történik.
- Meghatározott, egyértelmű és jogszerű célokból gyűjtött adatok, és nem kerülnek további feldolgozásra az említett célokkal összeegyeztethetetlen módon.
- Megfelelőek, relevánsak és a feldolgozás céljai szempontjából szükséges mértékre korlátozódnak.
- Az érintettek azonosítását lehetővé tevő formában, legfeljebb a személyes adatok kezelésének céljaihoz szükséges ideig tárolják.
- Olyan módon kezelik, amely megfelelő technikai vagy szervezési intézkedések alkalmazásával biztosítja a személyes adatok megfelelő biztonságát, beleértve a jogosulatlan vagy jogellenes adatkezeléssel, valamint a véletlen elvesztéssel, megsemmisüléssel vagy károsodással szembeni védelmet.

Ha bármilyen kérdése van a MetaSystems adatvédelmi nyilatkozatával kapcsolatban, kérjük, forduljon a MetaSystemshez.

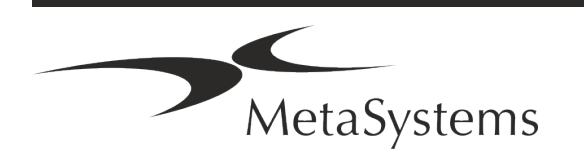

### Oldal 10 of 22 **Gyors útmutató | Ikaros**

### **Kiberbiztonság**

#### **Támogatott operációs rendszer**

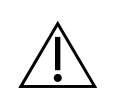

**FIGYELEM!** Az Ikaros 6.3 kizárólag Windows™ 10/64-bites és Windows™ 11/64 bites operációs rendszerrel (OS) való használatra lett kifejlesztve és tesztelve.

A Microsoft™ megszüntette a Windows™ 10 előtti operációs rendszerek támogatását. Ezek a verziók már nem kapnak frissítéseket és biztonsági javításokat, és nagyfokú sebezhetőséget hordoznak a kiberbiztonsági szálakkal szemben. Kifejezetten javasoljuk, hogy szoftverünket csak Windows™ 10/64 bites számítógépeken futtassuk.

Bár a szoftverünk technikailag képes lehet a régebbi operációs rendszereken (például Windows™ 7) is futni, ez kizárólag az Ön saját kockázatára történik. A MetaSystems nem vállal felelősséget a nem jóváhagyott operációs rendszerek használatából eredő hibákért.

#### **Felhasználói hozzáférés**

A MetaSystems különböző szintű felhasználói bejelentkezési módokat kínál. Az Ikaros telepítési helyéül szolgáló intézmény biztonsági politikájától függően a felhasználói belépési módok az alacsony és a magas biztonsági szintek között választhatók. A bejelentkezési módokkal kapcsolatos részletekért kérjük, olvassa el a termék súgóját vagy kézikönyvét.

#### **Helyi üzemmód**

Ha az esetadatokat vagy a megosztott konfigurációs mappát tároló hálózati erőforrások (átmenetileg) nem elérhetők, az Ikaros 6.3 "helyi vészhelyzeti üzemmódban" működtethető. Ez az üzemmód lehetővé teszi a munka folytatását a helyi számítógépen tárolt adatokkal. A normál üzemmód helyreállítása után az adatok manuálisan átvihetők a kívánt adattároló helyre.

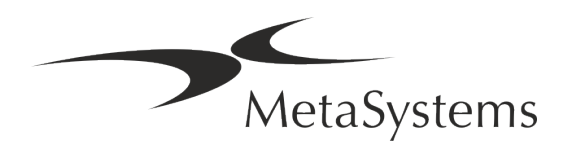

#### **Hardver**

#### **Hardverkövetelmények**

*Asztal: Minimális hardverkövetelmények az Ikaros V6.3-t futtató számítógéphez*

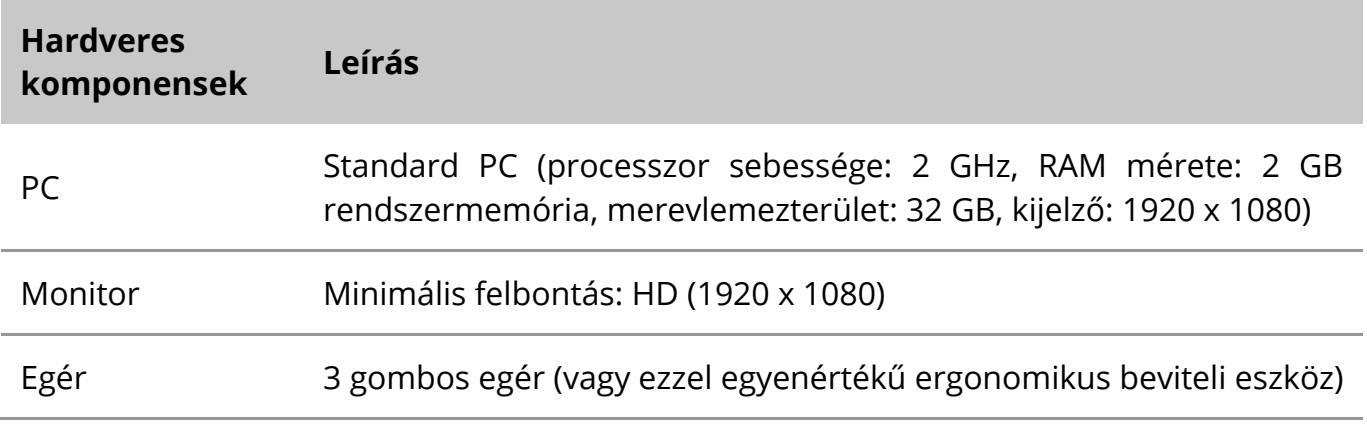

#### **Támogatott szabványos hardverkomponensek**

*Asztal: Az Ikaros V6.3 által támogatott szabványos hardverkomponensek kiválasztása*

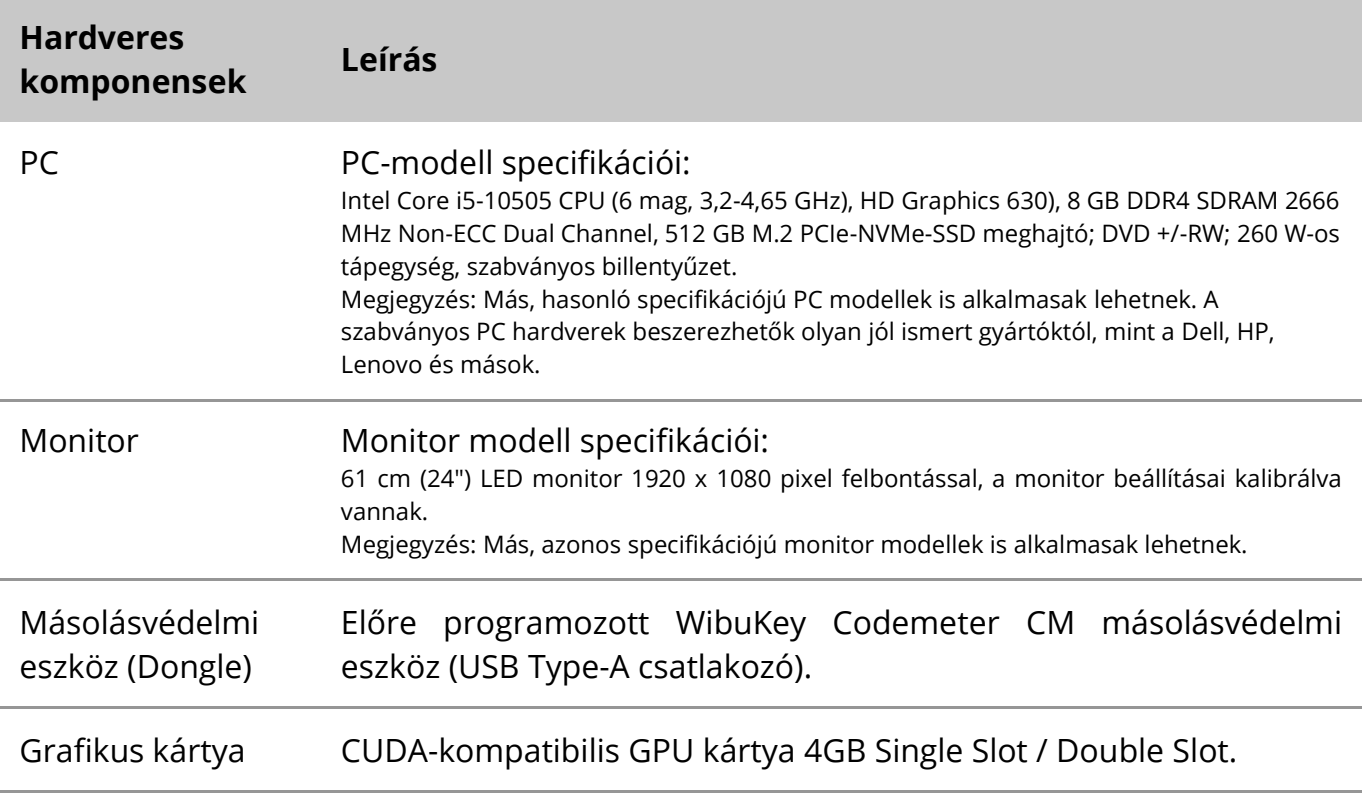

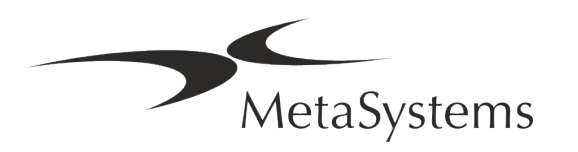

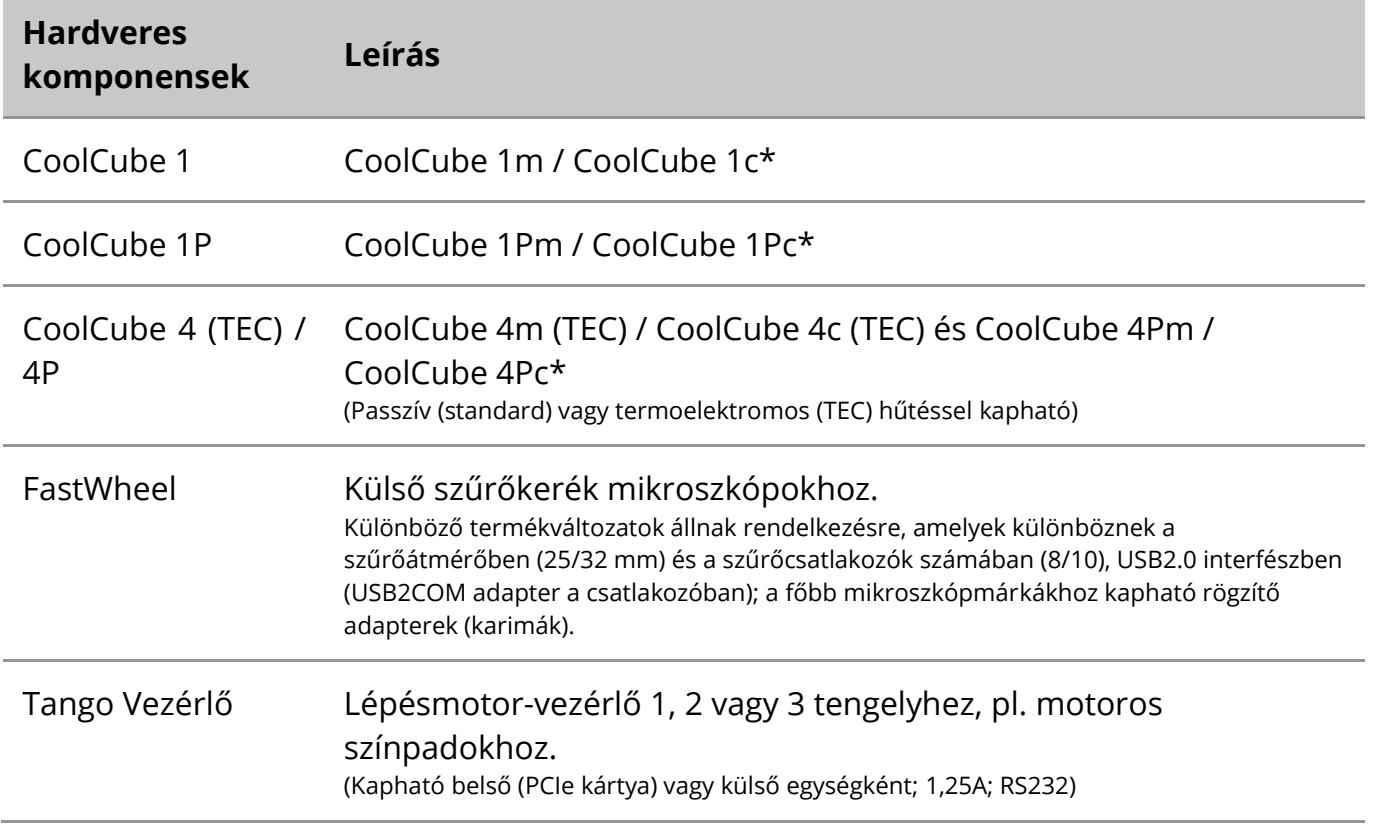

\* m: monokróm változat / c: színes változat (Bayer RGB szűrő maszkkal)**.** 

#### **Mikroszkópok**

A mikroszkópok nem részei a MetaSystems rendszereknek. A kamerát és a mikroszkópot CCD-kamerákhoz való *C-mount* adapterrel kell összekötni (nem tartozék). A részletekért forduljon a mikroszkóp képviselőjéhez. A MetaSystems szoftver számos motoros mikroszkópot támogat. A mikroszkópok gyártóitól kaphatók megfelelő vezérlőkábelek (nem tartozék).

A hardverkomponensek gyártóinak címeit az Ikaros 6.3 Súgó / Kézikönyvben találja meg ([lij]).

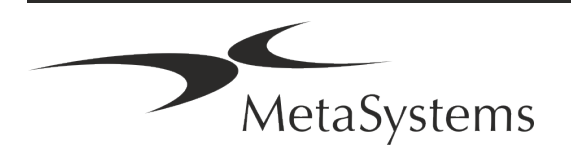

#### **Műszaki és környezeti adatok**

Az ebben a fejezetben szereplő előírások csak az Ikaros rendszerekre vonatkoznak.

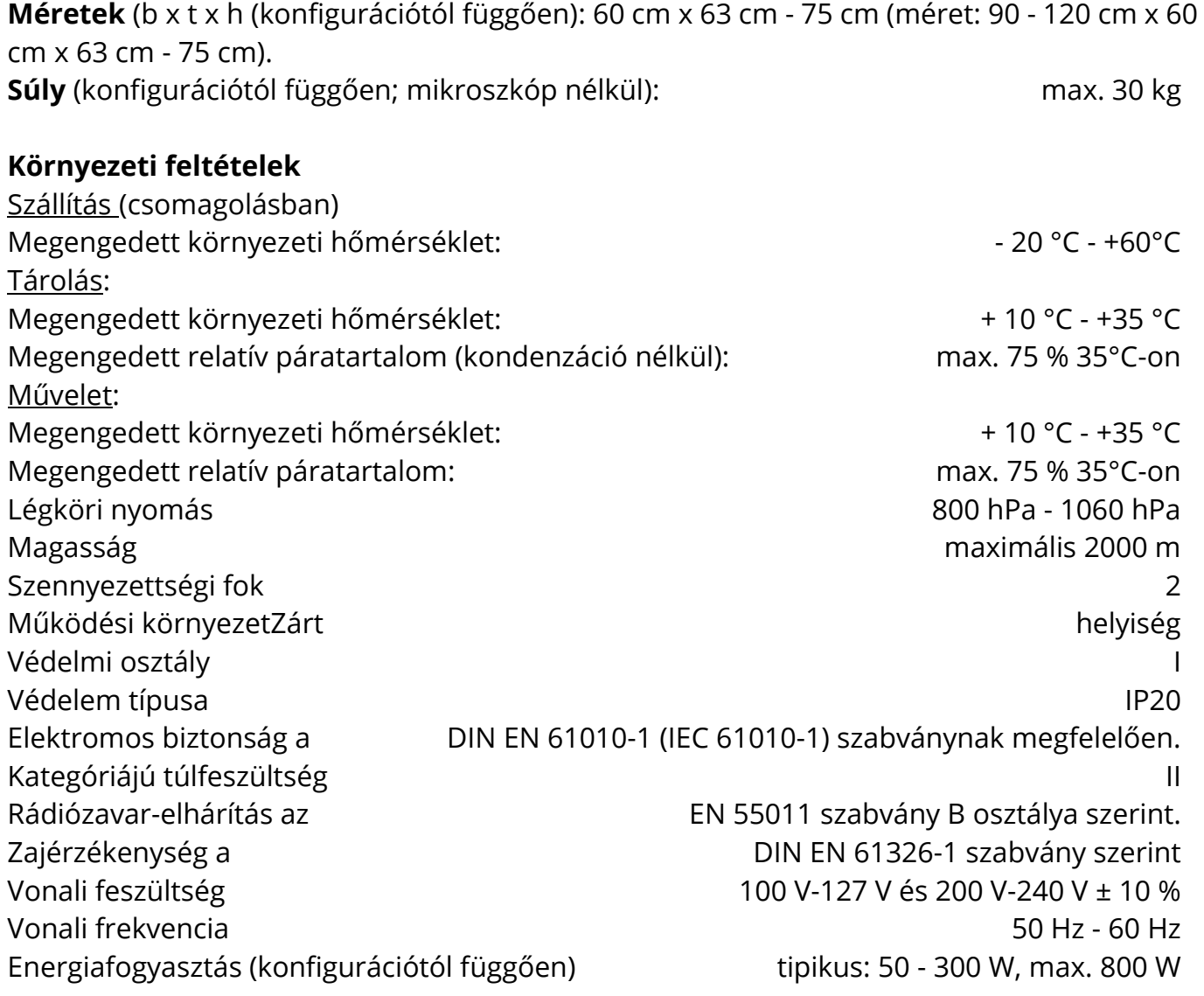

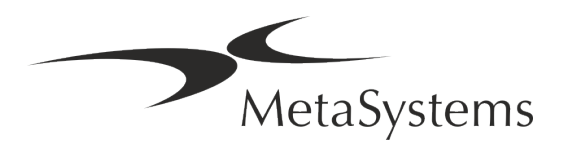

### Oldal 14 of 22 **Gyors útmutató | Ikaros**

### <span id="page-15-0"></span>**5. Telepítés előtti követelmények**

#### **Munkaterület követelmények**

- a **A munkaterületek előkészítése**  Győződjön meg arról, hogy a telepítési hely tiszta és üres, és hogy minden olyan objektumot eltávolított, amely nem szükséges a MetaSystems eszközök beállításához.
- **I** Tápegység biztosítása Minden számítógéphez biztosítson egy CEE 7/4-es aljzatot (*Schuko)* 100V-240V, 50-60Hz vagy egy megfelelő adaptert.
- a **Győződjön meg róla, hogy elegendő hely áll rendelkezésre**  Egy számítógépes munkaállomás esetében a 90 x 70 cm-es (szélesség x magasság) munkaterület az ajánlott. Ha a munkaállomás mikroszkóppal van kombinálva, a rendelkezésre álló munkaterület nem lehet kisebb 130 x 80 cm-nél (b x t). Kérjük, vegye figyelembe a vizuális adatfeldolgozó munkahelyekre vonatkozó nemzeti előírásokat és az EN ISO 9241-1 szabványt is.
- a **Tájékoztasson minket a meglévő mikroszkóp(ok)ról**  Ha egy meglévő mikroszkópot kíván használni az Ikaros-szal, kérjük, a telepítés előtt adjon meg néhány adatot: (i) a mikroszkóp márkája és modellje, (ii) a megvilágító eszközök, (iii) az objektívlencsék, (iv) a kameraadapter, és (v) adott esetben a rendelkezésre álló fluoreszcens szűrők.
- Informatikai infrastruktúra-követelmények Az Ikaros segítségével kép- és esetadatokat fog generálni. Kérjük, győződjön meg arról, hogy elegendő tárhely áll rendelkezésre az adatkiszolgálón. Az alábbi táblázat becslést ad a várható adatmennyiségről:

*Asztal: A digitális tárolóhely becsült értéke esetenként*

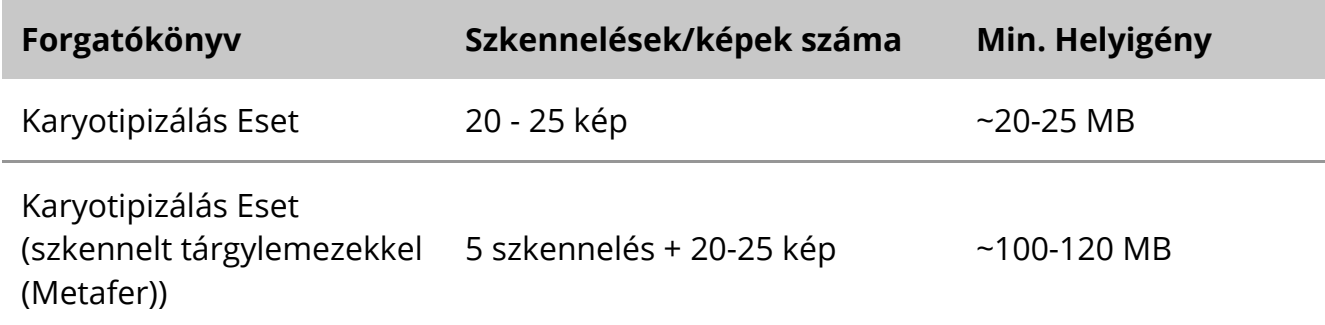

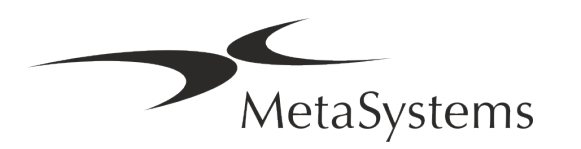

Javasoljuk, hogy becsülje meg a heti/havi munkaterhelést és a szerveren lévő tárhelyigényt. Kérjük, vonja be az informatikai osztályát.

**E Adatkezelés** - Az adatok indexelése automatikusan történik a NeonServer nevű szoftver segítségével, amely Windows szolgáltatásként fut. Az önálló számítógépek kivételével minden telepítés esetén a NeonServer-t egy különálló számítógépre kell telepíteni, amely legalább 4 maggal, 16 GB RAM-mal és 100 GB lemezhelyiséggel rendelkezik. Dedikált szerver hardver nem szükséges, de ajánlott. A számítógépes hálózatnak gyors adatátvitelt kell lehetővé tennie (1 Gb/alacsony késleltetés).

Részletesebb információkért kérjük, olvassa el ezeket a dokumentumokat: *MetaSystems előtelepítési követelmények* és a *MetaSystems eszközök támogatott operációs rendszere* az aktuális verziójukban. Kérjük, vegye fel a kapcsolatot a MetaSystems-szel.

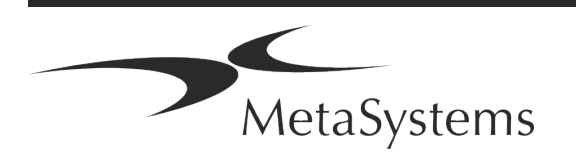

### Oldal 16 of 22 **Gyors útmutató | Ikaros**

### <span id="page-17-0"></span>**6. Telepítés**

- **Jelöljön ki "szuperfelhasználókat"** Határozzon meg egy vagy két személyt a felhasználók közül, akik felelősek a rendszerekért, és akik kapcsolattartóként állnak rendelkezésünkre. Ezeknek a személyeknek lehetővé kell tenni, hogy koordinálják és kommunikálják a felhasználók kéréseit és kívánságait, és rövid távú döntéseket hozzanak a rendszer konfigurációjával kapcsolatban.
- **II Informatikai támogatás biztosítása** Biztosítani kell, hogy az informatikai személyzet a telepítés időtartama alatt rendelkezésre álljon, hogy gyorsan reagálhasson az informatikai infrastruktúrával kapcsolatos problémákra.
- **II Ideiglenes rendszergazdai fiók biztosítása** A telepítési fázisban munkatársainknak ideiglenes rendszergazdai hozzáférésre van szükségük. Ez a hozzáférés a telepítés után deaktiválható, és a szükséges telepítések elvégzésére, valamint a rendszerek átjárhatóságának tesztelésére szolgál.
- a **Telepítés és képzés a MetaSystems munkatársai által**  Szolgáltatásként kínáljuk a laboratóriumi személyzet telepítését és képzését. Tisztában vagyunk azzal, hogy a telepítés és a képzés így vagy úgy, de zavarhatja az Ön napi laboratóriumi rutinját. Ezért javasoljuk, hogy hozzon megfelelő intézkedéseket, amelyek lehetővé teszik, hogy az Ön személyzete részt vehessen a képzésen. Előzetesen közösen összeállíthatunk egy képzési tervet, amely az Ikaros szoftver minden egyes kezelőjének általános és speciális képzési követelményeit tartalmazza.
- **I** Megfelelő minták biztosítása Ideális esetben az Ön saját mintáit használjuk fel, hogy a lehető legközelebb álljunk az Ön rutinmunkájához. Ez lehetővé teszi a szoftveren belüli paraméterek testreszabását is a jó eredmények elérése érdekében.
- a **A képzés terjedelme Ikaros**  Röviden, a képzés a következőket foglalja magában:
	- s **Ikaros / felhasználói bejelentkezés megkezdése és befejezése**.
	- s **Beállítások**  Adatmappák, elérési utak, biztonsági beállítások, felhasználói csoportok, jelentéskészítés.
	- s **Navigáció**  eset létrehozása, esetadatok importálása.
	- **J Ügyek** Ügyek megtekintése, keresése, szűrése, rendezése és csoportosítása.
	- **Esetek** Átnevezés, törlés a "szemetesbe", és visszaállítás a "szemetesből
	- **El Case adatlap** Adatok megadása, adatlap testreszabása

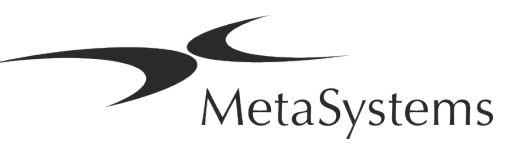

s **Az eset struktúrája** - Hierarchikus szintek: eset, szkennelések, sejtek, tenyészet, tárgylemez, régió;

adatok minden hierarchikus szinten.

- s **Esettörténet**
- **El Sejtek** Sejtlista, Sejtgaléria és kombinált karyogram
- **El Munkafolyamatok** Kézi / automatikus (kiváltott / feltételes) munkafolyamatok előrehaladása
- s **Jelentések**  Jelentések nyomtatása, különböző jelentéstípusok, jelentések testreszabása
- s **Problémák**  problémák megoldása és a megoldhatatlan problémák jelentése (XReports)
- s **Súgó lekérése**  Rövidítések keresése, Súgófájl megnyitása / navigálás / keresés
- a **A telepítés és a képzés dokumentálva van**  Az Ön és a mi referenciánk érdekében a képzés befejezése után megkérjük, hogy írjon alá egy telepítési/szolgáltatási jelentést, amely dokumentálja a betanított szoftverfunkciókat (*Rendszer telepítési/szolgáltatási jelentés*). Ugyanez a jelentés szolgál szükség esetén a szervizelési / karbantartási munkák dokumentálására is.
- **E** Szoftver telepítések biztonsági mentések A MetaSystems szoftver beépített rutinokkal rendelkezik az aktuális szoftver telepítés biztonsági mentések készítéséhez. A biztonsági másolatokat (*a*) helyileg az Ikarost futtató számítógépen, (*b*) az ügyfél által kiválasztott hálózati erőforráson és (*c*) a MetaSystemsnél tárolják. Ez utóbbi biztonsági másolat segít a konfiguráció részleteinek visszakeresésében, még akkor is, ha a távoli támogatás nem valósítható meg.

A szoftver telepítése a biztonsági mentésekből visszaállítható.

- **El Az Ikaros használata** Kérjük, olvassa el a:
	- Ikaros 6.3 Kézikönyv / Súgó az Ikaros program képfelvételi, képfeldolgozási és kariotipizálási funkcióinak részletes leírásához.
	- **J** Neon 1.3 Kézikönyv / Súgó az esetkezelési, adatkezelési és jelentési lehetőségek részletes leírásáért.

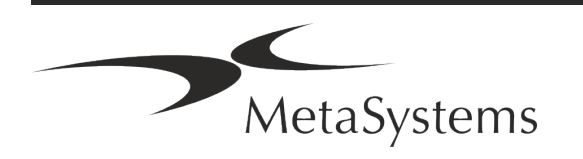

### Oldal 18 of 22 **Gyors útmutató | Ikaros**

### <span id="page-19-0"></span>**7. Telepítés utáni**

■ **Engedje meg, hogy távolról támogassuk Önt** - A gyors és professzionális online támogatáshoz a TeamViewer (MetaSystemsQS márkanév alatt) távoli támogatási szoftvert kínáljuk. Felhívjuk figyelmét, hogy a MetaSystems által nyújtott távoli támogatáshoz egy aláírt Távoli támogatási megállapodás nyomtatvány szükséges, amely kérésre rendelkezésre áll (*Távoli támogatási megállapodás - MSC-Távoli támogatási megállapodás*).

*A TeamViewer egy rendkívül biztonságos távkarbantartási megoldás, amely teljesen titkosított adatcsatornákat használ. Legújabb verziójában 2048 RSA privát/nyilvános kulcscserén alapuló titkosítást és AES (256 bites) munkamenet-titkosítást tartalmaz. Ez a technológia a https/SSL szabványokon alapul, és megfelel a mai biztonsági előírásoknak. A kulcscsere emellett teljes ügyfél-ügyfél adatvédelmet is garantál. A kívülről történő hozzáféréshez munkamenet-token szükséges, amely a QuickSupport modul indításakor generálódik. Ez a token csak egyetlen munkamenet alatt érvényes; nélküle kívülről nem lehet hozzáférni a készülékhez. Ne indítsa el a távoli hozzáférés modult, hacsak a MetaSystems munkatársa nem kéri erre. Az eszköz letölthető a MetaSystems weboldaláról:* 

*1. Görgessen le a Támogatás menüpontra, és kattintson az Online támogatási eszközre; a letöltés automatikusan elindul.* 

- *2. A telepítéshez kattintson duplán a TeamViewerQS.exe fájlra. Kövesse a képernyőn megjelenő utasításokat.*
- a **Győződjön meg arról, hogy eszköze(i) védve vannak a rosszindulatú programok és vírusok ellen** - Hasonlóképpen, támogatjuk a vírusirtó szoftverek telepítését és karbantartását az informatikai osztályon keresztül. Emellett minden szükséges intézkedést meg kell tennie annak érdekében, hogy megvédje a készüléket és a hálózatot a káros hatásoktól (pl. hálózati tűzfal segítségével). Felhívjuk figyelmét, hogy a fenti intézkedések a helyszíni hálózatkarbantartás részét képezik, és hogy a MetaSystems nem vállal felelősséget a nem megfelelő védelmi intézkedés miatt bekövetkező károkért vagy adatvesztésért.

a **Szoftverfrissítések Szoftverhibák javítása - Az alapos tesztelési rendszerünk ellenére bizonyos szoftverhibák észrevétlenek maradhatnak a szoftver verziójának első kiadása utánig.** Elkötelezettek vagyunk az ismert szoftverhibák kijavítása iránt. Ebből

a célból kisebb szoftverfrissítéseket adunk ki, amelyeket a verziószám harmadik része jelez (pl. 6.3.0 -> 6.3.1).

Az Ikaros megfelelő működését veszélyeztető súlyos problémákat jelenteni kell a bejelentett szervezetnek és a hatáskörrel rendelkező hatóságoknak, a korrekciós intézkedésekre vonatkozó tervvel együtt. Ebben az esetben tájékoztatni kell

a **Ügyeljen a biztonság szempontjából fontos illesztőprogramok és szoftverek rendszeres frissítésére** - Erősen javasoljuk a számítógépek rendszeres frissítését, valamint az illesztőprogramok és az operációs rendszer (OS) naprakészen tartását. Ha

MetaSystems

olyan operációs rendszer javításokról szerezünk tudomást, amelyek veszélyeztethetik szoftverünk rendeltetésszerű működését, tájékoztatni fogjuk Önt, és korrekciós intézkedéseket fogunk javasolni.

**El Szerviz- és karbantartási tervek** - Az Ikaros 6.3 nem igényel meghatározott időközönként karbantartást.

A MetaSystems és forgalmazó partnerei szerviz- és karbantartási szolgáltatási terveket kínálnak, amelyek magukban foglalják a kisebb szoftverfrissítések telepítését és/vagy a támogatott szabványos hardverkomponensek (kamerák, mikroszkópok stb.) megelőző karbantartását. Kérjük, érdeklődjön.

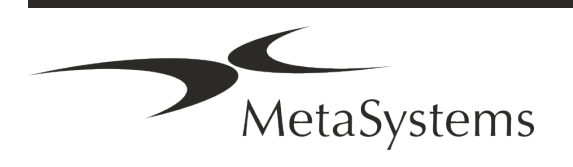

### Oldal 20 of 22 **Gyors útmutató | Ikaros**

### <span id="page-21-0"></span>**8. Hibaelhárítás**

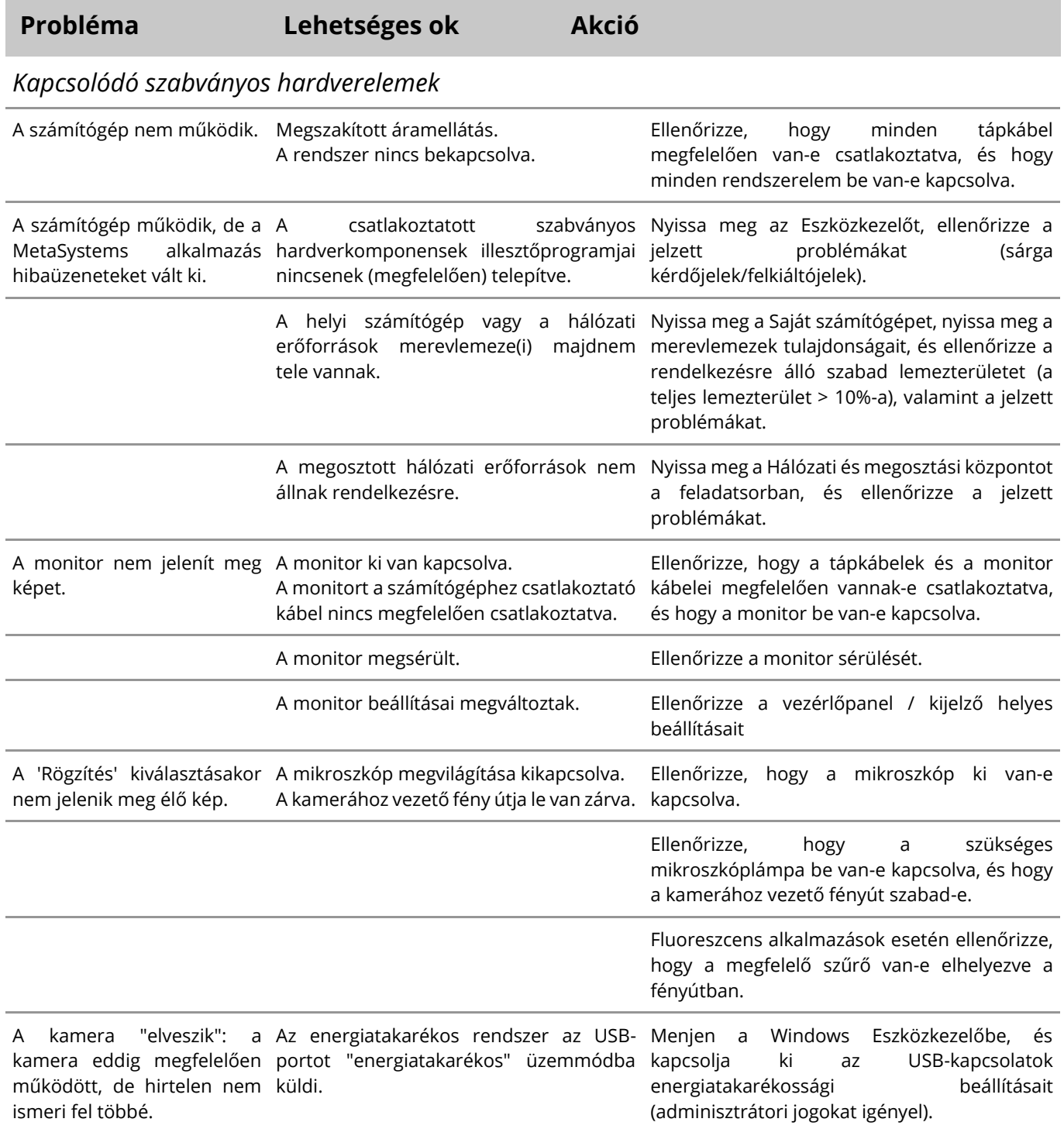

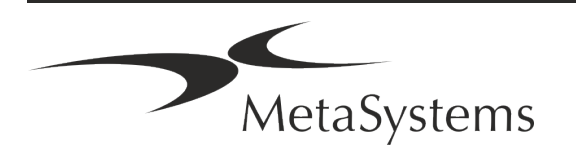

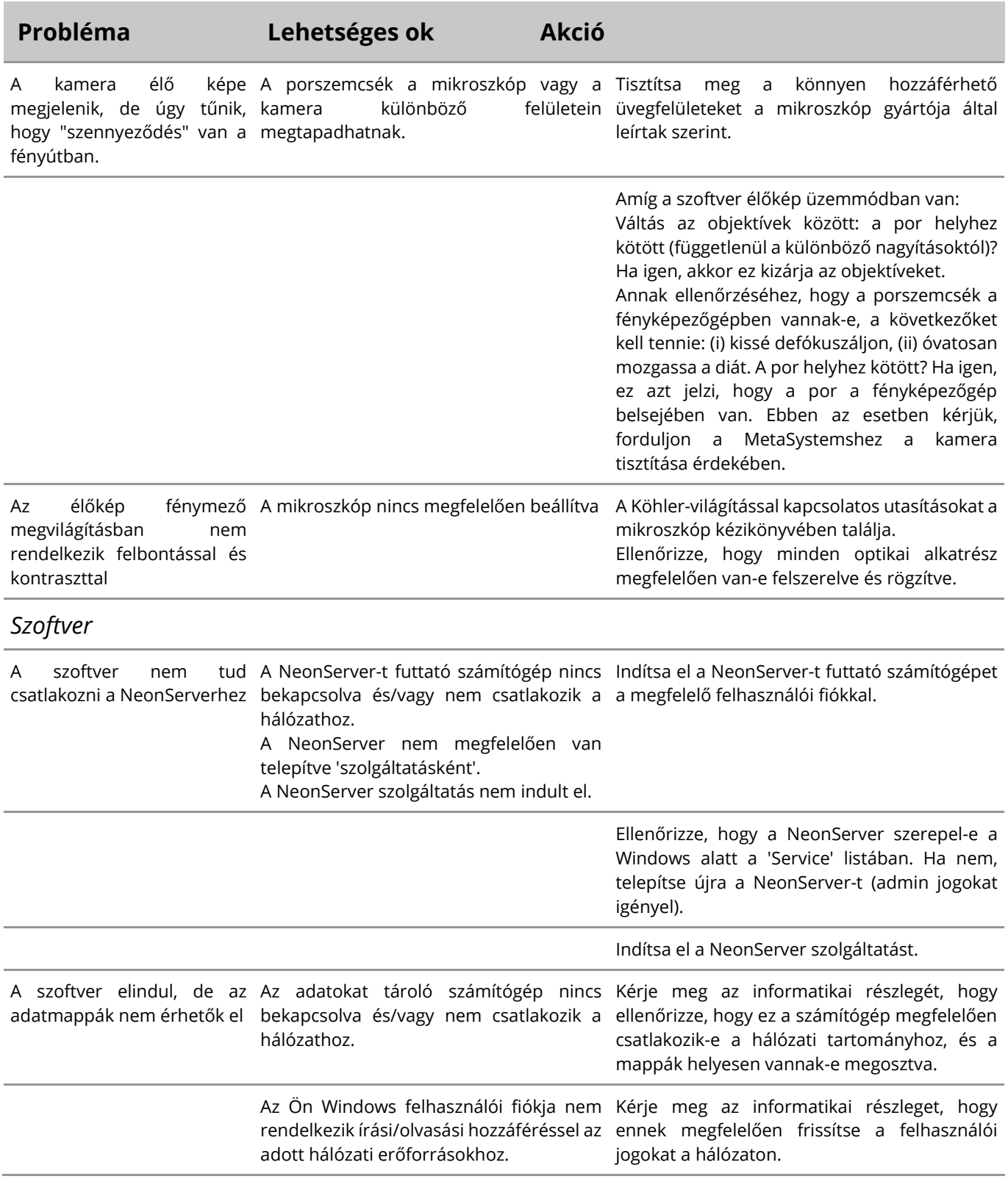

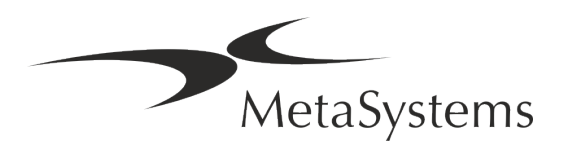

### Oldal 22 of 22 **Gyors útmutató | Ikaros**

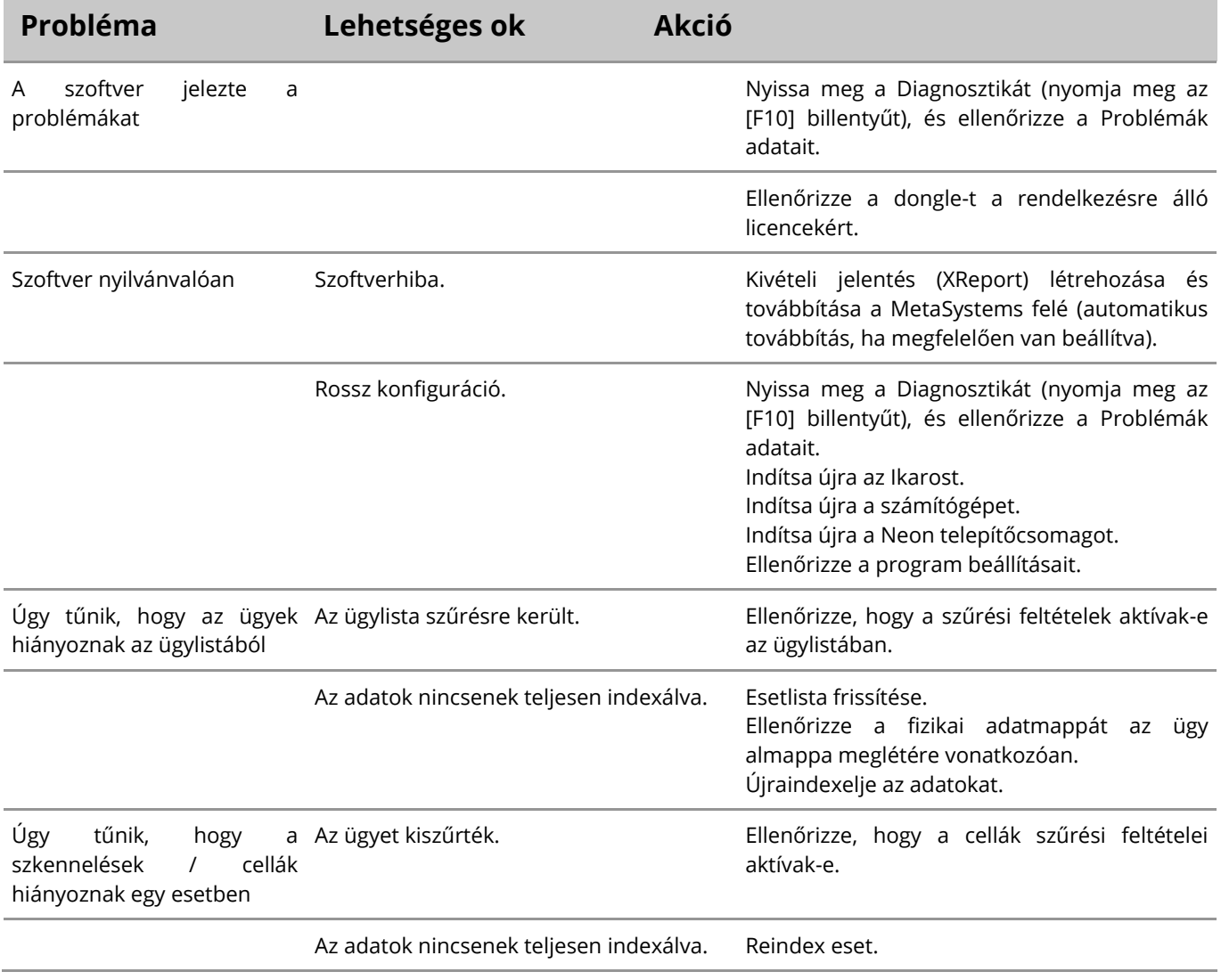

E

Ha a probléma nem szerepel itt, kérjük, nézze meg a kézikönyveket és a megfelelő súgófájlt, mielőtt kapcsolatba lépne a MetaSystems helyi forgalmazó partnerével.

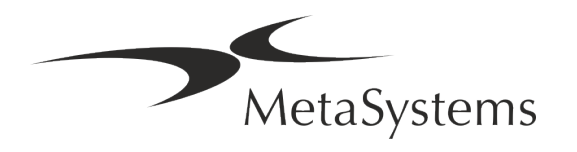